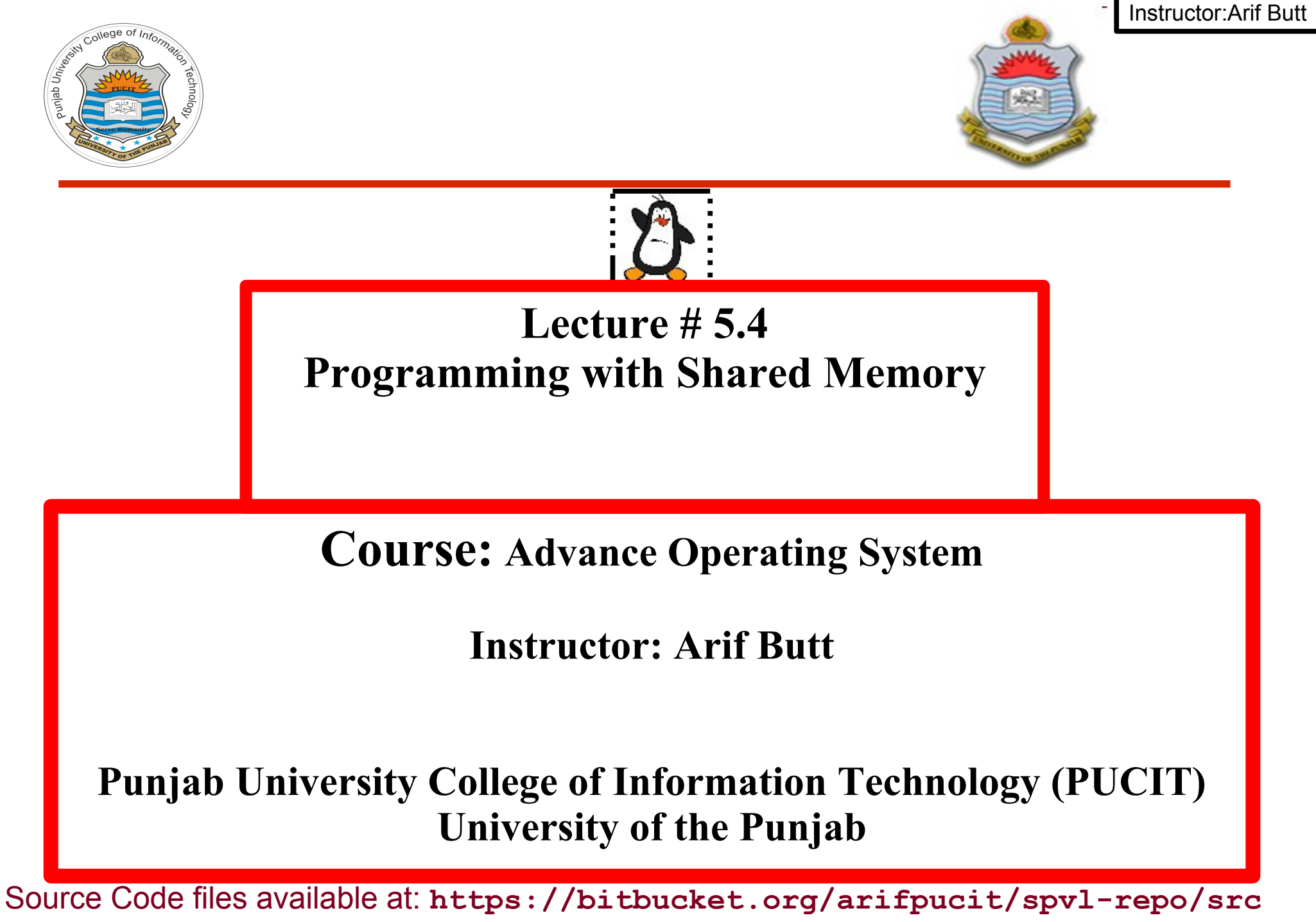

Lecture Slides available at: **http://arifbutt.me**

Punjab University College Of Information Technology (PUCIT) 1

# **Today's Agenda**

- Introduction to Shared Memory
- Two Implementations of Shared Memory
	- **System-V Shared Memory**
	- POSIX Shared Memory
- Creating/Opening a SystemV Shared Memory Object
- Attaching/Detaching a Shared Memory Object
- Reading/Writing in the Shared Memory
- Deleting the Shared Memory Object

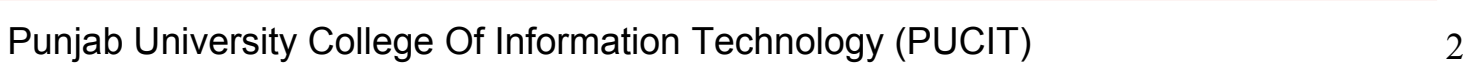

## **Introduction to Shared Memory**

- **Shared Memory** allows two or more processes to share a memory region or segment of memory for reading and writing purposes
- The problem with pipes, fifo and message queue is that mode switches are involved as the data has to pass from one process buffer to the kernel buffer and then to another process buffer
- Since access to user-space memory does not require a mode switch, therefore, shared memory is considered as one of the quickest means of IPC

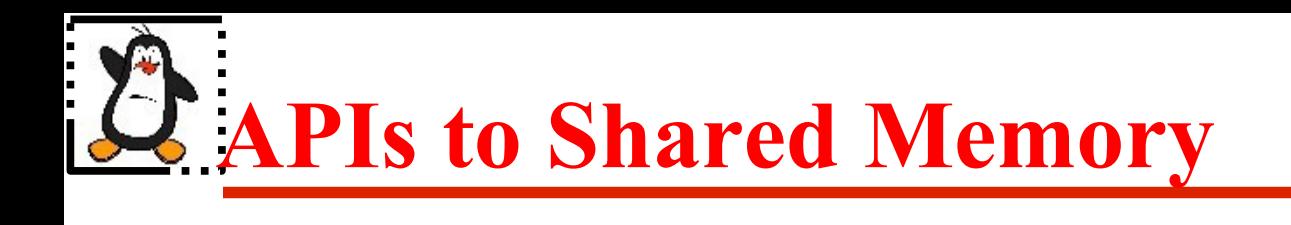

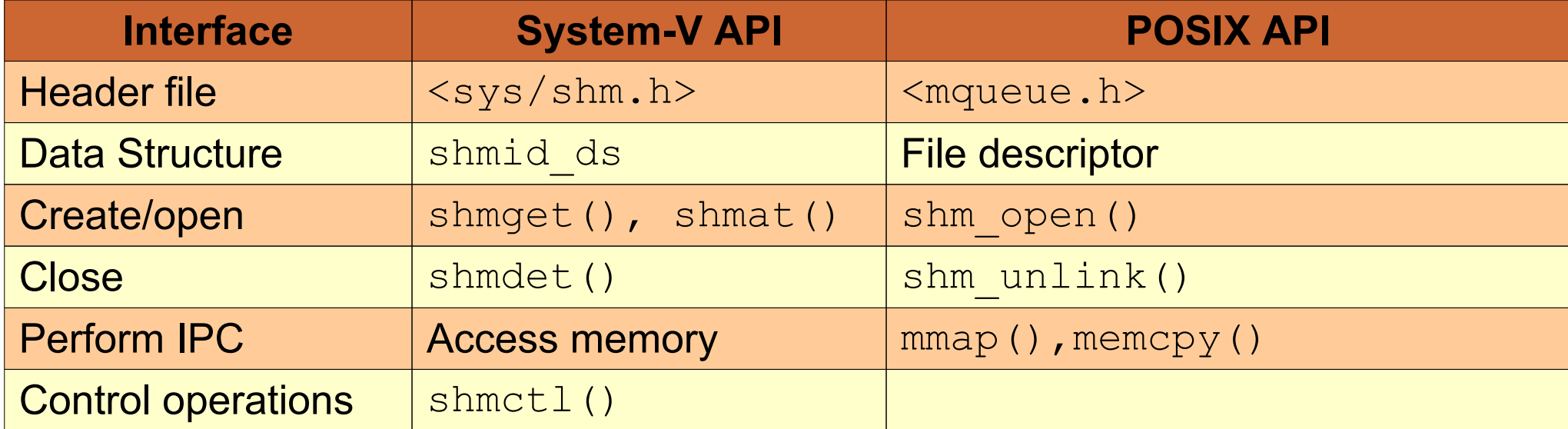

### **Creating/Opening Shared Memory Segment**

### **int shmget(key\_t key, size\_t size, int shmflg);**

- The **shmget ()** system call creates a new shared memory segment or obtains the identifier of an existing segment. The contents of a newly created shared memory segment are initialized to 0. The return value is the ID of the shared memory segment
- The first argument key can be the constant IPC PRIVATE or can be achieved using ftok() library call (as discussed in MQ session)
- The second argument size specifies the desired size of the segment in bytes. Kernel round it up to next multiple of the system page size. If we are using shmget() to obtain the identifier of an existing segment, then size has no effect on the segment
- The shmflg argument specifies the permissions to be placed on a new shared memory segment or checked against an existing segment. In addition, it can be a bit wise OR of constants like IPC\_CREAT and IPC\_EXCL

## **Using Shared Memory Segment**

**void \*shmat(int shmid, const void \*shmaddr, int shmflg);**

- The **shmat** () system call attaches the shared memory segment identified by shmid to the address space of the calling process
- The second argument shmaddr is the address where the memory segment will be attached. If we want the OS Kernel to select a suitable address, we keep it NULL
- The third argument shmflg can be SHM\_RDONLY to attach the shared memory segment for read-only access. We can place a zero over there for giving both read and write access
- On success shmat() returns the address at which the shared memory segment is attached, which can be treated like a normal C pointer. We can assign the return value from shmat() to a pointer of some intrinsic data type or a programmer defined structure

## **Using Shared Memory Segment**

#### **int shmdt(const void \*shmaddr);**

- When a process no longer needs to access a shared memory segment, it can call shmdt() to detach the segment from its address space
- The only argument to the call shmaddr identifies the segment to be detached. It should be a value returned by a previous call to shmat()
- Detaching a shared memory segment is not the same as deleting it. Deletion can be performed using the shmctl $()$
- A child created by  $f \circ r k()$  inherits its parent's attached shared memory segments. Thus, shared memory provides an easy method of IPC between parent and child. However, after an exec(), all attached shared memory segments are detached
- Shared memory segments are also automatically detached on process termination

### **Using Shared Memory Segment**

**int shmctl(int shmid, int cmd,struct shmid\_ds \*buf);**

- The shmctl() system call is used to perform control operations on the shared memory segment specified in its first argument shmid
- One of the basic control operation is deletion of the shared memory segment. This can be done by giving IPC RMID as the cmd in the second argument. This will destroy the memory segment after the last process detaches it
- For deletion operation of shared memory the third argument is kept NULL.

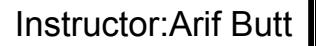

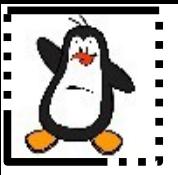

### **Sys-V Shared Memory Proof of Concept writer.c, reader.c**

Punjab University College Of Information Technology (PUCIT) 9

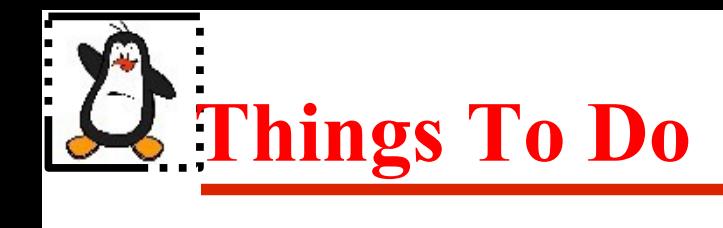

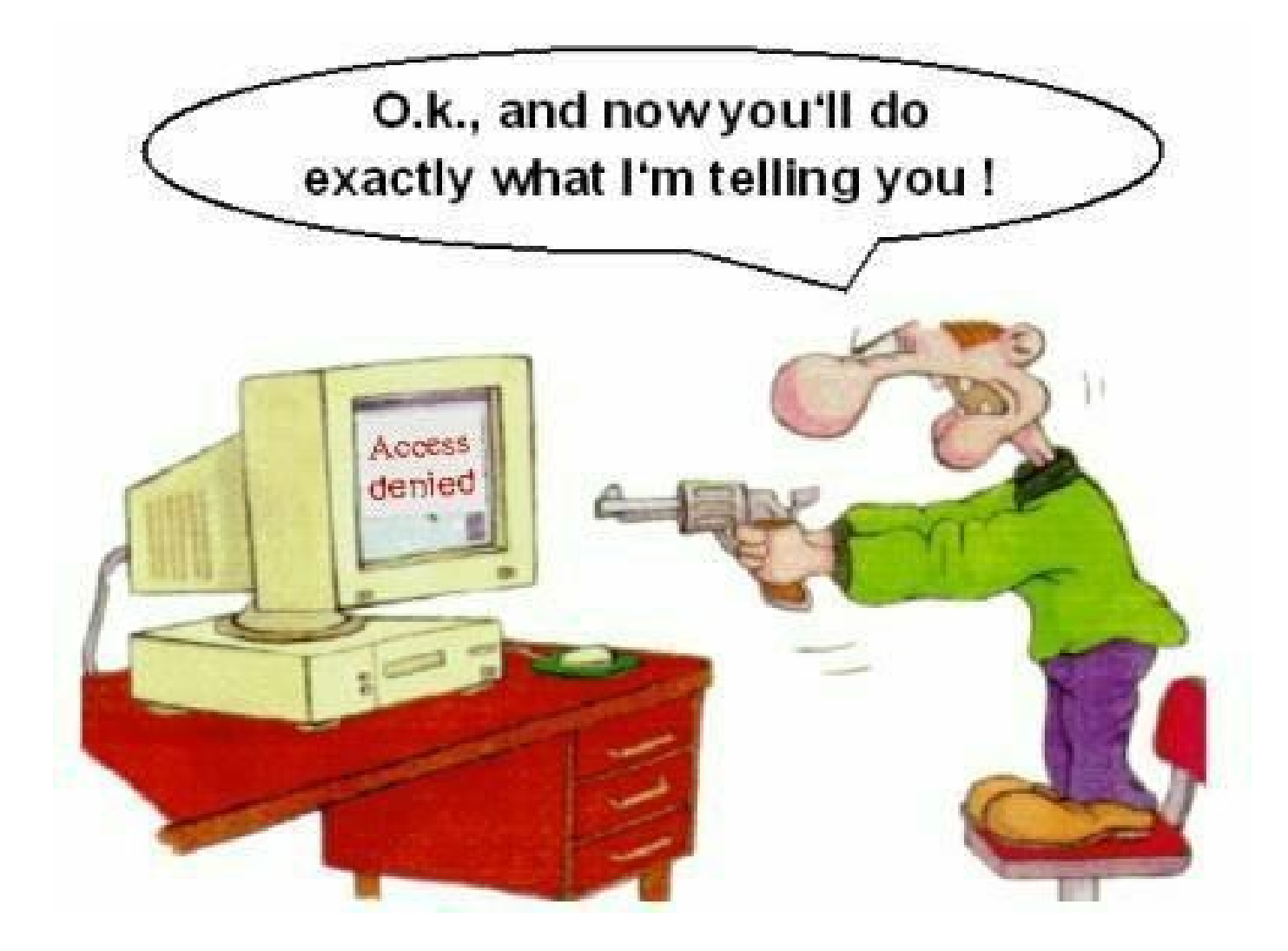

### If you have problems visit me in counseling hours. . . .

Punjab University College Of Information Technology (PUCIT) 10